server installation of "AOOo 4.0.0-Dev – English UI / German locale [AOO400m1(Build:9700) - Rev.1476029]" on WIN7 Home Premium (64bit)", Common user profile for all AOOo 4-Dev

## Both Zoom 50%

| 🔋 Untitled 1 - OpenOffice Writer                                                                                                    | 🔒 🔂 Untitled 1 - OpenOffice Writer                                 |
|----------------------------------------------------------------------------------------------------|--------------------------------------------------------------------|
| Eile Edit View Insert Format Table Tools Window Help                                                                                                    | <u>File Edit View Insert Format Table Tools Window H</u> elp       |
| 🖹 • 😕 🖶 👒   🕑   📓 📇   🛠 😅 📈 🦌 🖏 👘 • 🏈   19 • (9 • ) 🌚 🌐 • 🏏   🏙 🖉 🧰 🕄 🙀 Find Text                                                                                                    | » 💦 🗄 • 😕 🕞 👒 😥 🚔 🖴 🕓 🤝 😹 🛍 • 🛷 1월 • 양 • 8 🔠 • 2 기 🏙 🖉 🧰 🕄 🖓 👘 💎 🖗 |
| IDefault ITimes New Roman I2 I2 | " 🛛 😥 Default 💽 Times New Roman 💽 12 💽 B 🖌 🖳 📰 🗄 🛱 🍕 🍕 🕰 📲 🦉 🖛     |
| ► ····································                                                                                                    | ►1X123456789-10-11-12-13-14-15-16-17-18-  Properties               |
|                                                                                                    |                                                                    |
| ( <mark>                                     </mark>                                                                                                    |                                                                    |
| Page 1 / 1   Default   German (Germany)   INSRT   STD                                                                                                    | Page 1 / 1 Default German (Germany) INSRT STD B B C O + O + O 509  |

## Zoom optimal\_ Wrongly shifted to the left

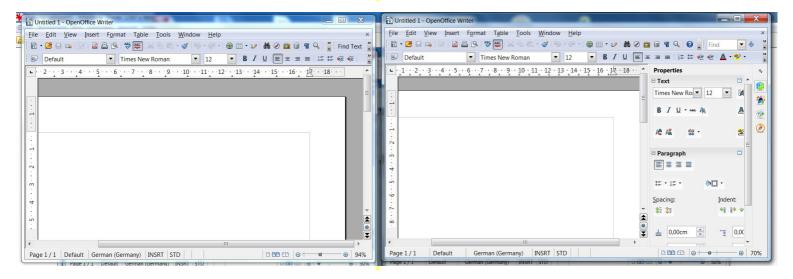

## After manual centering you see: scale is correct, only horizontal justification wrong

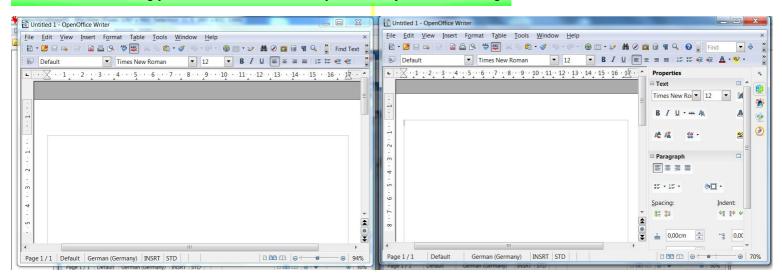